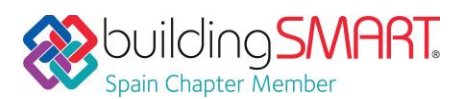

### **Ficha Descriptiva de las funcionalidades OpenBIM disponibles con** *Open BIM Model Checker*

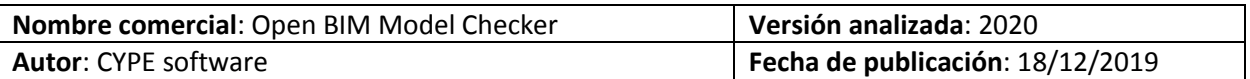

## Tabla de Contenido

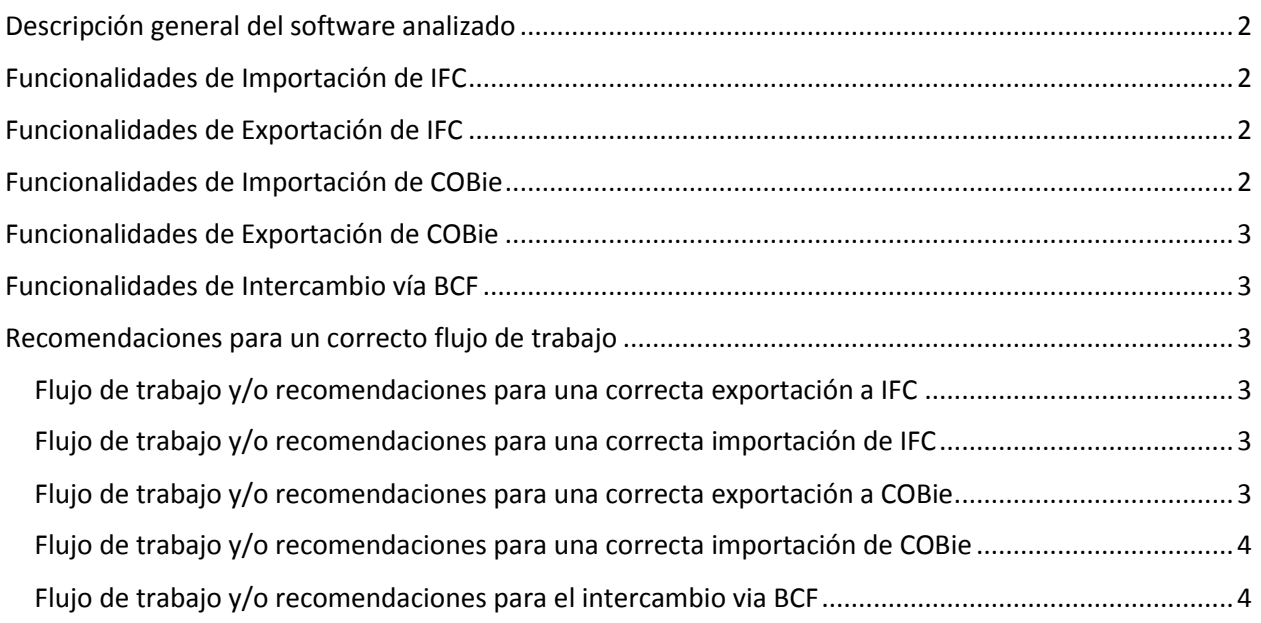

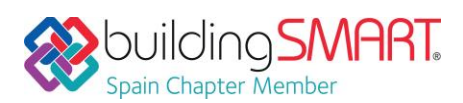

Open BIM Model Checker / CYPE

## <span id="page-1-0"></span>Descripción general del software analizado

Open BIM Model Checker es una herramienta para la revisión de proyectos BIM, incluyendo la gestión de incidencias, la detección automática de colisiones y la gestión de los documentos (memorias, planos) de todos los modelos federados (provenientes o no de diferentes aplicaciones BIM) que componen el proyecto.

Enlace[: https://bimserver.center/es/store/226/open\\_bim\\_model\\_checker](https://bimserver.center/es/store/226/open_bim_model_checker)

#### <span id="page-1-1"></span>Funcionalidades de Importación de IFC

**Versiones y MVD soportadas:** IFC2x3 CV2.0, IFC4 RV, IFC4 DTV

**Disciplinas o Dominios de actuación:** Coordinación

**Comentarios Adicionales:** Open BIM Model Checker puede importar niveles como IfcBuildingStorey, pilares como IfcColumn, muros en forma de cargas lineales como IfcWall, forjados como IfcSlab, ventanas como IfcWindow, puertas como IfcDoor, muebles como IfcFurniture y todo tipo de instalaciones IFC como su clase IFC correspondiente. Además, puede importar el glTF del modelo BIM para visualizar todas las capas del proyecto en el visor 3d, las plantas asociadas a cada nivel en formato CAD y las incidencias y requerimientos del proyecto en formato BCF.

# <span id="page-1-2"></span>Funcionalidades de Exportación de IFC

**Versiones y MVD soportadas:** IFC4 RV, IFC4 DTV

**Disciplinas o Dominios de actuación:** Coordinación

<span id="page-1-3"></span>**Comentarios Adicionales:** OPEN BIM MODEL CHECKER exporta las incidencias creadas asociadas a los elementos de un modelo específico como BCF ligado a uno varios IFC en forma de IfcDocumentReference. Dichas incidencias viajan a BIMserver.center y son gestionadas automáticamente por la plataforma, asociándose a los modelos que contienen las entidades señaladas y generando avisos dentro de los programas autores en tiempo real y notificando a los integrantes del proyecto por correo y en las aplicaciones de BIMserver.center para tablet y smartphone.

#### Funcionalidades de Importación de COBie

**Versiones y MVD soportadas:** -

**Disciplinas o Dominios de actuación:** -

#### **Comentarios Adicionales:** -

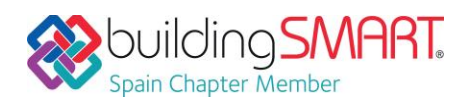

Open BIM Model Checker / CYPE

## <span id="page-2-0"></span>Funcionalidades de Exportación de COBie

**Versiones y MVD soportadas:** -

**Disciplinas o Dominios de actuación:** -

**Comentarios Adicionales:** -

## <span id="page-2-1"></span>Funcionalidades de Intercambio vía BCF

**Versiones:** IFC2x3 CV2.0, IFC4 RV, IFC4 DTV

**Disciplinas o Dominios de actuación:** Coordinación

**Lectura/Escritura:** Sí / Sí

-

**Comentarios Adicionales:** El intercambio de formatos BCF se debe producir a través de la plataforma BIMserver.center para crear requerimientos e incidencias entre programas. Por ejemplo, el MODEL CHECKER puede detectar colisiones entre el modelo estructural y el modelo de saneamiento y crear incidencias en los puntos de conflicto. Dichas incidencias se gestionan automáticamente desde BIMserver y notifican a los usuarios responsables del problema en la interfaz de las aplicaciones específicas y en la aplicación multiplataforma de BIMserver. Una vez actualizados los modelos para solucionar el problema, se podrán volver a revisar desde Model Checker y marcar las incidencias como resueltas, quedando así registradas en la plataforma y en todas las aplicaciones participantes en el proyecto.

## <span id="page-2-2"></span>Recomendaciones para un correcto flujo de trabajo

#### <span id="page-2-3"></span>Flujo de trabajo y/o recomendaciones para una correcta exportación a IFC

OPEN BIM MODEL CHECKER automatiza la exportación a IFC a través de BIMserver.center, de forma que el usuario solamente tendrá que decidir qué incidencias asociadas a modelos exporta a la plataforma y cuáles se exportan como "sin resolver" o como "resueltas".

#### <span id="page-2-4"></span>Flujo de trabajo y/o recomendaciones para una correcta importación de IFC

En el asistente de importación de IFC se deberá importar solamente un nivel (IfcBuildingStorey) por cada planta del edificio. Todos los elementos verticales cuya dimensión exceda un nivel (como pilares IfcColumn o paredes IfcWall) deberán estar definidos en cada nivel como elemento individual. Todos los elementos deberán estar asociados a su planta correspondiente.

#### <span id="page-2-5"></span>Flujo de trabajo y/o recomendaciones para una correcta exportación a COBie

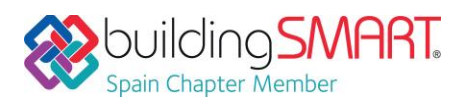

<span id="page-3-1"></span>-

#### <span id="page-3-0"></span>Flujo de trabajo y/o recomendaciones para una correcta importación de COBie

#### Flujo de trabajo y/o recomendaciones para el intercambio vía BCF

Las incidencias entre programas son gestionadas automáticamente por BIMserver.center y por cada programa específico. Cada incidencia o requerimiento aparecerá como un aviso dentro de la interfaz del programa, informando al usuario y garantizando la coherencia entre todos los modelos específicos que componen el proyecto.

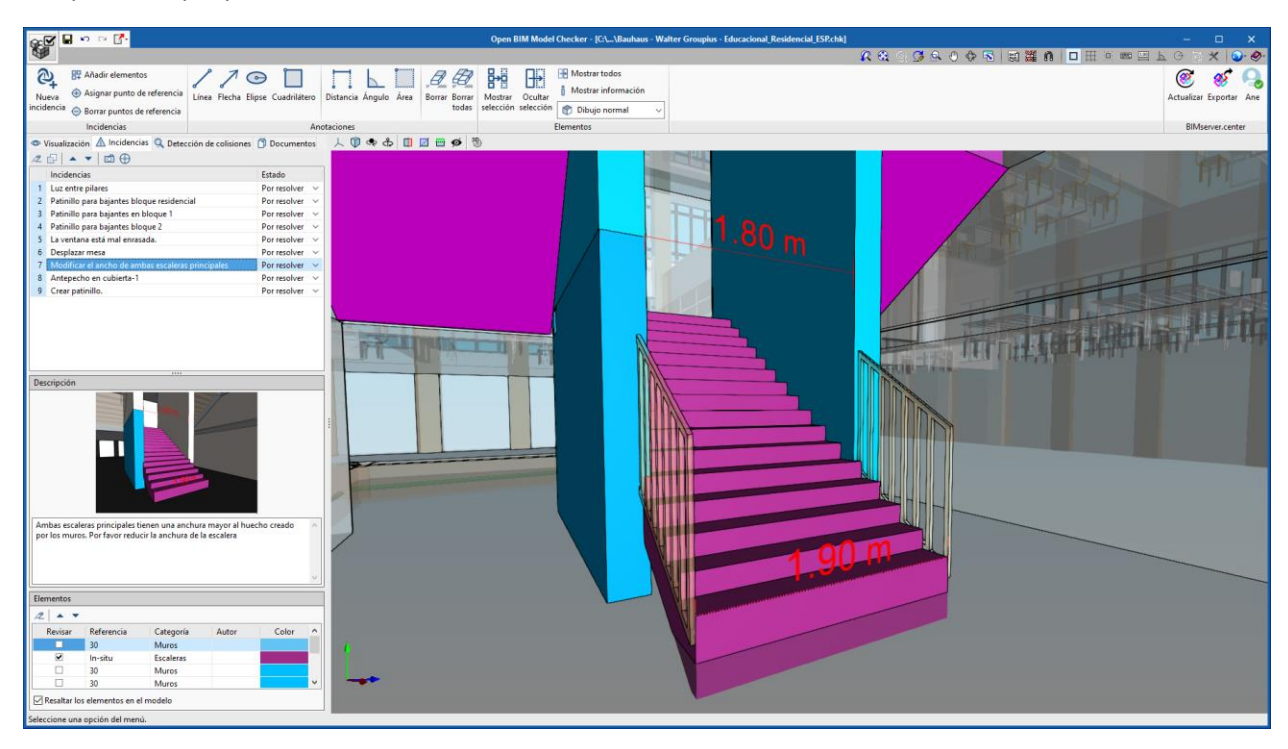